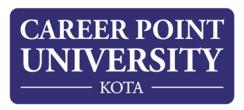

## **Lecture wise Detailed Schedule**

| Week 1 | Lecture 1 Lecture 2 | <ol> <li>What is HTML?</li> <li>Relevant History of HTML</li> <li>Anatomy of an HTML Tag</li> <li>Basic HTML Document Structure</li> <li>HTML Content Model</li> <li>Heading Elements</li> <li>Lists</li> <li>HTML Character Entity References</li> <li>Creating Links</li> </ol> |
|--------|---------------------|----------------------------------------------------------------------------------------------------|
|        | Lecture 3           | <ol> <li>Displaying Images</li> <li>Frameset and Frame Tags with attributes</li> <li>HTML Table</li> <li>HTML Audio-Video</li> <li>HTML Form and its Controls</li> </ol>                                                                                                    |
|        | Lecture 4           | <ol> <li>Power of CSS</li> <li>Anatomy of a CSS Rule</li> <li>Element, Class, and ID Selectors</li> <li>Combining Selector</li> </ol>                                                                                                    |
|        | Lecture 5           | <ol> <li>Styling Text</li> <li>The Box Model</li> <li>The background Property</li> <li>Positioning Elements by Floating</li> <li>Relative and Absolute Element Positioning</li> </ol>                                                                                             |
|        | Lecture 6           | <ol> <li>Media Queries</li> <li>Responsive Design</li> <li>The Bootstrap Grid System</li> <li>Bootstrap UI Components</li> </ol>                                                                                                    |

| Week 2  | Lecture 1 | Basic idea about jquery                            |
|---------|-----------|----------------------------------------------------|
| TTCCK Z | Lecture 1 | Advantages of using j-query                        |
|         |           | Simple but essential application of jquery         |
|         |           | 4. Jquery File Upload                              |
|         |           | ii squei, i ne opioud                              |
|         | Lecture 2 | Creating picture slider with jquery                |
|         |           | 2. Jquery light-box                                |
|         |           | 3. Submitting forms with help of jquery            |
|         |           | 4. Form validation using jquery                    |
|         |           |                                                    |
|         | Lecture 3 | 1. Evaluation of Php                               |
|         |           | 2. Installing php                                  |
|         |           | 3. PHP Syntax                                      |
|         |           | 4. Defining variable and constant                  |
|         |           | 5. Echo / Print                                    |
|         |           | 6. Data Types                                      |
|         |           | 7. Strings                                         |
|         |           | 8. Operators and Expression                        |
|         | Lockuro A | Combine HTML and PHP code                          |
|         | Lecture 4 | Combine HTML and PHP code     Understanding Forms  |
|         |           | Capturing Form Data                                |
|         |           | 4. Redirecting a form after submission             |
|         |           | 5. A script to acquire user input                  |
|         |           | 6. Dealing with Multi-value field                  |
|         |           | 7. Using hidden fields                             |
|         |           | 8. File upload and scripts                         |
|         |           |                                                    |
|         | Lecture 5 | 1. Making Decisions                                |
|         |           | 2. Doing Repetitive task with looping              |
|         |           | 3. Mixing Decisions and looping with Html          |
|         |           | 4. If(), else if() and else if condition Statement |
|         |           | 5. Using the ? operator                            |
|         |           |                                                    |

|        | Lecture 6 | <ol> <li>The switch statement</li> <li>Using the while() Loop</li> <li>The do while statement</li> <li>Using the for() Loop</li> <li>Breaking out of loops</li> <li>Nesting loops</li> </ol> |
|--------|-----------|----------------------------------------------------------------------------------------------------|
| Week 3 | Lecture 1 | <ol> <li>What is a function</li> <li>Define a function</li> <li>Call by value and Call by reference</li> <li>Recursive function</li> </ol>                                                   |
|        | Lecture 2 | <ol> <li>String function</li> <li>Math function</li> <li>Array function</li> </ol>                                                                                                    |
|        | Lecture 3 | <ol> <li>Creating and accessing String</li> <li>Searching &amp; Replacing String</li> <li>Formatting String</li> <li>String Related Library function</li> </ol>                              |
|        | Lecture 4 | <ol> <li>Anatomy of an Array</li> <li>Creating index based and Associative array</li> <li>Accessing array Elements</li> </ol>                                                                |
|        | Lecture 5 | <ol> <li>Looping with Index based array</li> <li>Looping with associative array using each() and foreach()</li> <li>Some useful Library function</li> </ol>                                  |

|        | 1         |                                         |
|--------|-----------|-----------------------------------------|
|        | Lecture 6 | Understanding file& directory           |
|        |           | Opening and closing a file              |
|        |           | 3. Coping ,renaming and deleting a file |
|        |           | 4. Working with directories             |
|        |           | 5. Building a text editor               |
|        |           | 6. File Uploading & Downloading         |
|        |           |                                         |
| Week 4 | Lecture 1 | 1. What is a Cookie?                    |
|        |           | 2. Setting time in a cookie with PHP    |
|        |           | 3. Deleting a cookie                    |
|        |           | 4. Creating session cookie              |
|        |           | 5. Working with the query string        |
|        |           |                                         |
|        | Lecture 2 | 1. What is a session?                   |
|        |           | 2. Starting a session                   |
|        |           | 3. Registering Session variables        |
|        |           | 4. Working with session variables       |
|        |           | 5. Destroying session                   |
|        |           | 6. Passing session lds                  |
|        |           |                                         |
|        | Lecture 3 | Introduction To Database                |
|        |           | 2. What is RDBMS technology?            |
|        |           | 3. Introduction to SQL                  |
|        |           | 4. Connecting to the MYSQL              |
|        |           | 5. Selecting a database                 |
|        |           | 6. Adding data to a table               |
|        |           |                                         |
|        | Lecture 4 | Displaying returned data on Web pages   |
|        |           | 2. Finding the number of rows           |
|        |           | 3. Looping through database             |
|        |           | 4. Inserting data                       |
|        |           |                                         |
|        |           |                                         |

|        | Lecture 5 | <ol> <li>Deleting data</li> <li>Entering and updating data</li> <li>Executing multiple queries</li> <li>Understanding Primary and Foreign Keys</li> </ol>                                              |
|--------|-----------|----------------------------------------------------------------------------------------------------|
|        | Lecture 6 | <ol> <li>Introduction about FTP/SMTP server</li> <li>File upload</li> <li>File Download</li> <li>Upload File through URL</li> <li>E-mail with PHP</li> </ol>                                           |
| Week 5 | Lecture 1 | <ol> <li>Export Data From Excel File to MySQL Table</li> <li>Import Data from Excel File to MySQL Table</li> <li>PHP configuration file</li> <li>Error tracking and debugging</li> </ol>               |
|        | Lecture 2 | Payment Gateway Integration like Paytm and Payumoney     Bulk SMS Integration                                                                                                    |
|        | Lecture 3 | <ol> <li>Check ID Availability using AJAX</li> <li>AJAX handling HttpRequest and Response</li> <li>Database Interaction using AJAX</li> </ol>                                                          |
|        | Lecture 4 | <ol> <li>Working of Ajax with UI Component and MySQL</li> <li>Concept of .htaccess File</li> <li>URL Rewrite with .htaccess File</li> </ol>                                                            |
|        | Lecture 5 | <ol> <li>What is CMS?</li> <li>WordPress and its History and Usage</li> <li>Overview of WordPress</li> <li>Knowledge of Themes in WordPress</li> <li>Dashboard of WordPress and its working</li> </ol> |

|        |           | 4 1 1 1 1 1 1 1 1 1 1 1 1 1 1 1 1 1 1 1 |
|--------|-----------|-----------------------------------------|
|        | Lecture 6 | 1. Introduction to Woo-commerce         |
|        |           | 2. Installation-Configuration Store     |
|        |           | 3. Store Customization                  |
|        |           | 4. Deployment of Store on Live Server   |
|        |           |                                         |
|        | Lecture 1 | Introduction to Codeigniter             |
|        |           | 2. Initial Setup and Configuration      |
|        |           | 3. Class Configuration                  |
|        |           | 4. Database Configuration               |
|        |           | 5. Explanation of MVC Architecture      |
|        |           |                                         |
| Week 6 | Lecture 2 | 1. Loader Class                         |
|        |           | 2. Libraries                            |
|        |           | 3. Creating Static Pages                |
|        |           | 4. Creating First Controller            |
|        |           | 5. Model & View                         |
|        |           |                                         |
|        | Lecture 3 | Database Configuration                  |
|        |           | 2. Connecting to a Database             |
|        |           | 3. Running Queries                      |
|        |           | 4. Generating Query Results             |
|        |           |                                         |
|        | Lecture 4 | Query Helper Functions                  |
|        |           | 2. Field Data                           |
|        |           | 3. Data Manipulation with MySQL         |
|        |           |                                         |
|        | Lecture 5 | Codelgniter Security                    |
|        |           | 2. CI Security Class                    |
|        |           | 3. CI CSRF                              |
|        |           |                                         |
|        | Lecture 6 | Domain Registration                     |
|        |           | 2. Web Hosting                          |
|        |           | 3. Deployment of Website on Live Server |
|        |           |                                         |
|        |           |                                         |